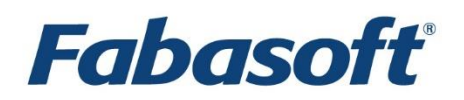

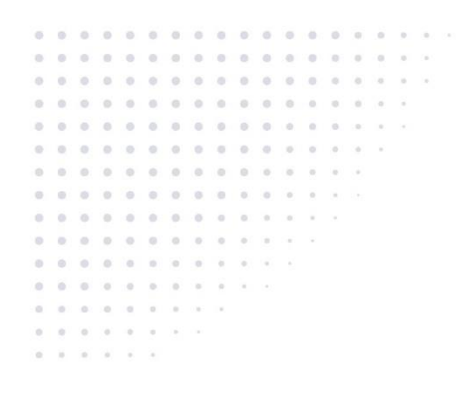

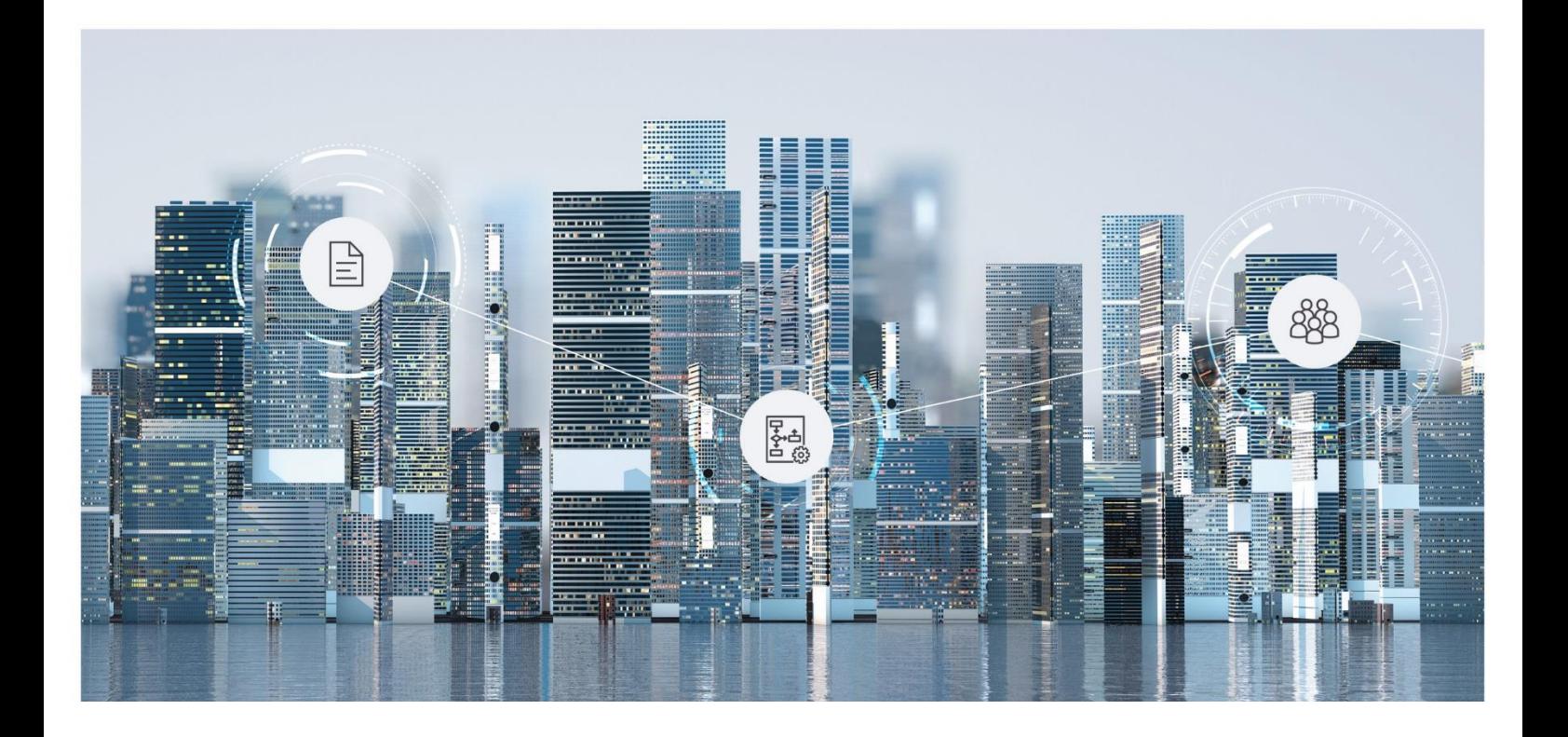

# Softwareproduktinformation Fabasoft Contracts 2025 April Release

Gültig ab 30. März 2025

Copyright © Fabasoft R&D GmbH, A-4020 Linz, 2025.

Alle Rechte vorbehalten. Alle verwendeten Hard- und Softwarenamen sind Handelsnamen und/oder Marken der jeweiligen Hersteller.

Durch die Übermittlung und Präsentation dieser Unterlagen alleine werden keine Rechte an unserer Software, an unseren Dienstleistungen und Dienstleistungsresultaten oder sonstigen geschützten Rechten begründet.

Aus Gründen der einfacheren Lesbarkeit wird auf die geschlechtsspezifische Differenzierung, z. B. Benutzer/-innen, verzichtet. Entsprechende Begriffe gelten im Sinne der Gleichbehandlung grundsätzlich für beide Geschlechter.

## Inhalt

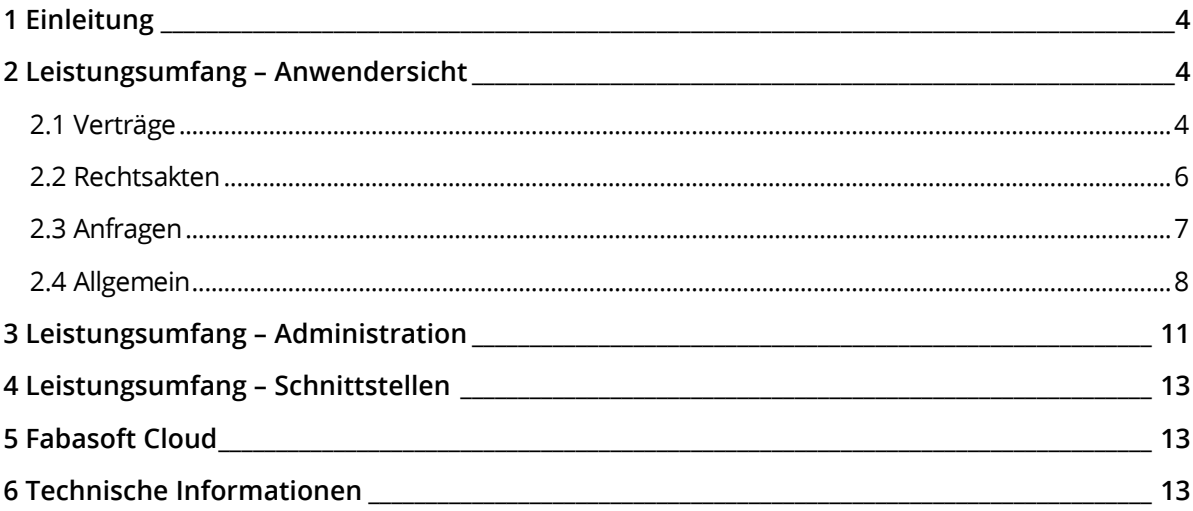

### <span id="page-3-0"></span>1 Einleitung

Fabasoft Contracts unterstützt Sie während des gesamten Vertragslebenszyklus: von der unternehmensübergreifenden Vertragserstellung, über die effiziente Abwicklung von Prüf- und Genehmigungsprozessen bis hin zur revisionssicheren Archivierung der Verträge.

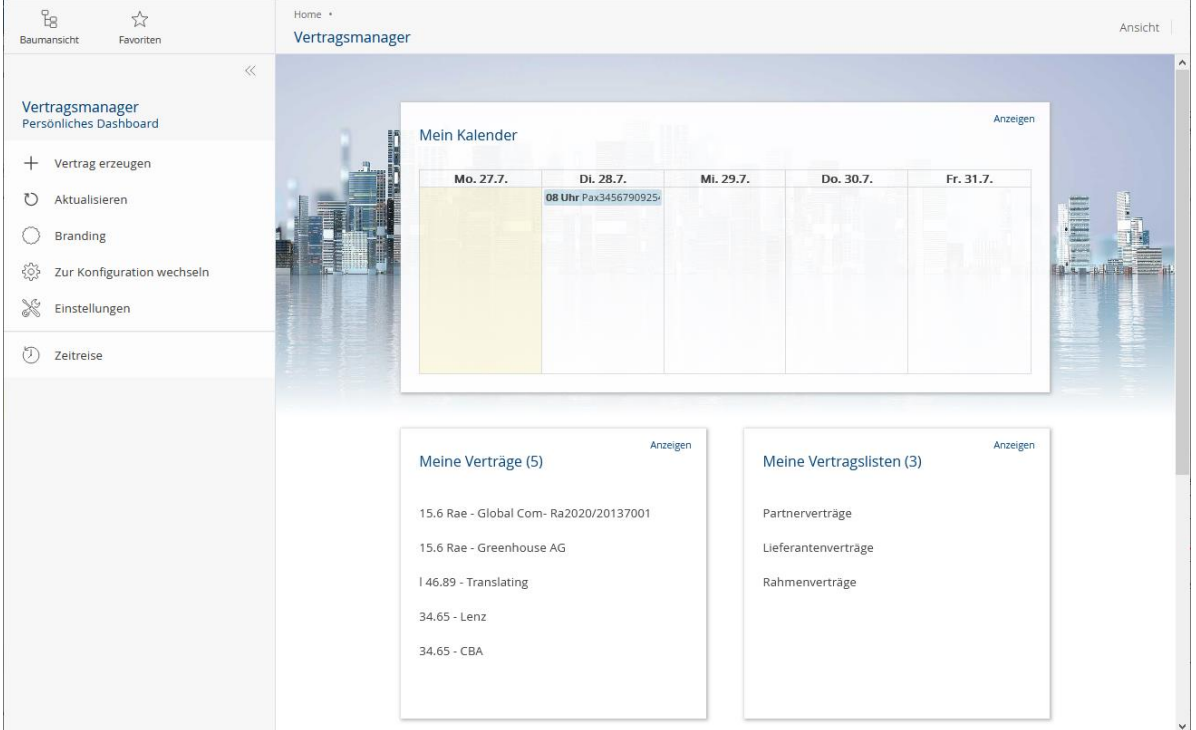

Ein cloudbasiertes und prozessgesteuertes Vertragsmanagement bietet zahlreiche Vorteile in der täglichen Zusammenarbeit mit internen Abteilungen und externen Partnern:

- Automatisierte Vertragsgenerierung
- Automatische Vertragsversionierung
- Freigabe- und Genehmigungsprozesse effizient abwickeln
- Vertragspflichten und Fristen auf einen Blick
- Dashboards und automatisierte Berichte schaffen Transparenz
- Revisionssichere Archivierung sämtlicher Verträge und aller dazugehörigen Dokumente Fabasoft Contracts ist durch die KPMG Advisory GmbH nach IDW PS 880 zertifiziert und erfüllt demnach die Aufbewahrungsvorschriften gemäß dem gültigen Handels- und Steuerrecht (GoBkonforme Archivierung).

### <span id="page-3-1"></span>2 Leistungsumfang – Anwendersicht

Fabasoft Contracts bietet für Endanwender folgende Funktionalität.

#### <span id="page-3-2"></span>2.1 Verträge

Bei der Verwaltung von Verträgen unterstützen Sie folgende Anwendungsfälle.

**Anwendungsfall Beschreibung**

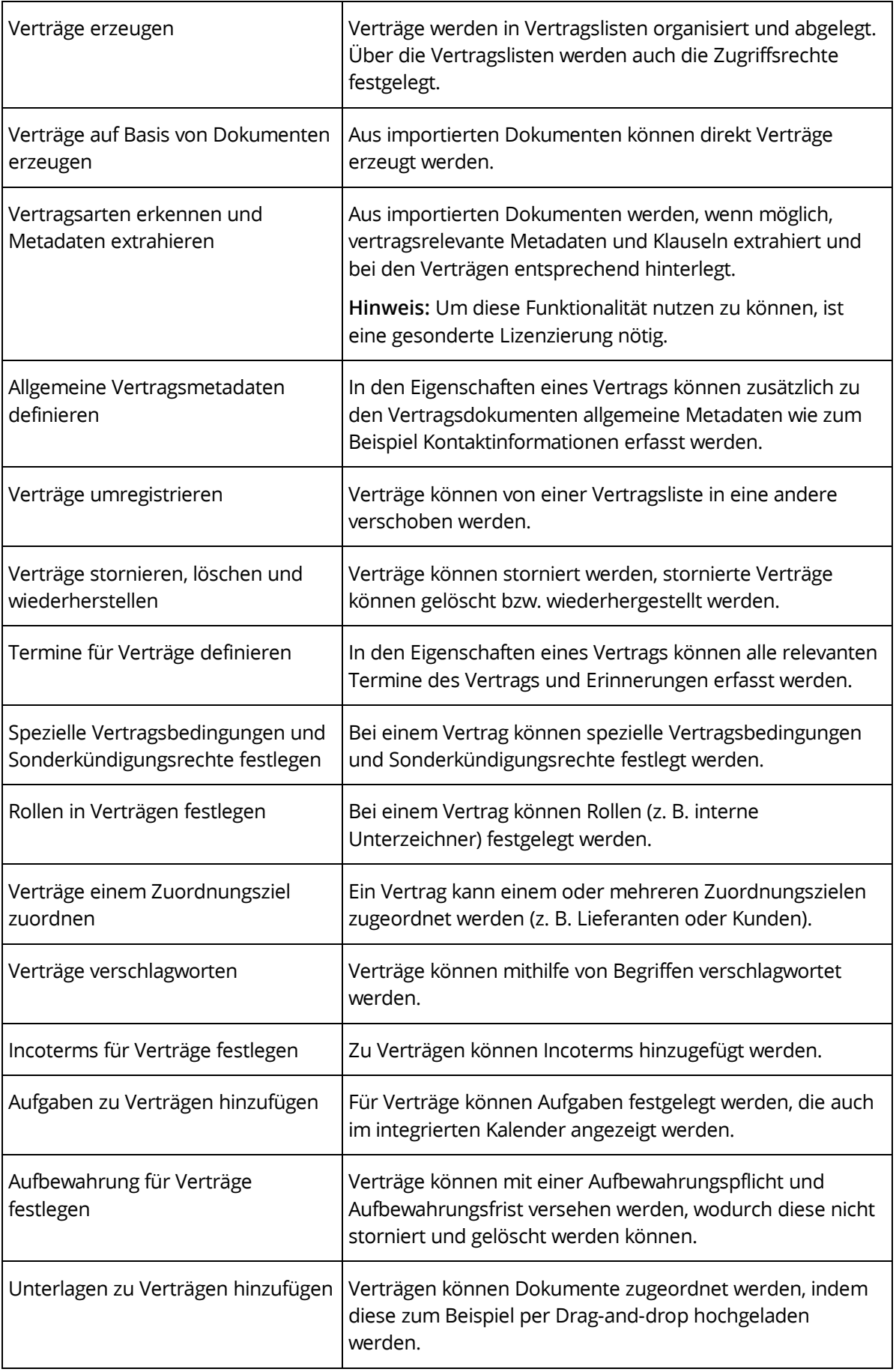

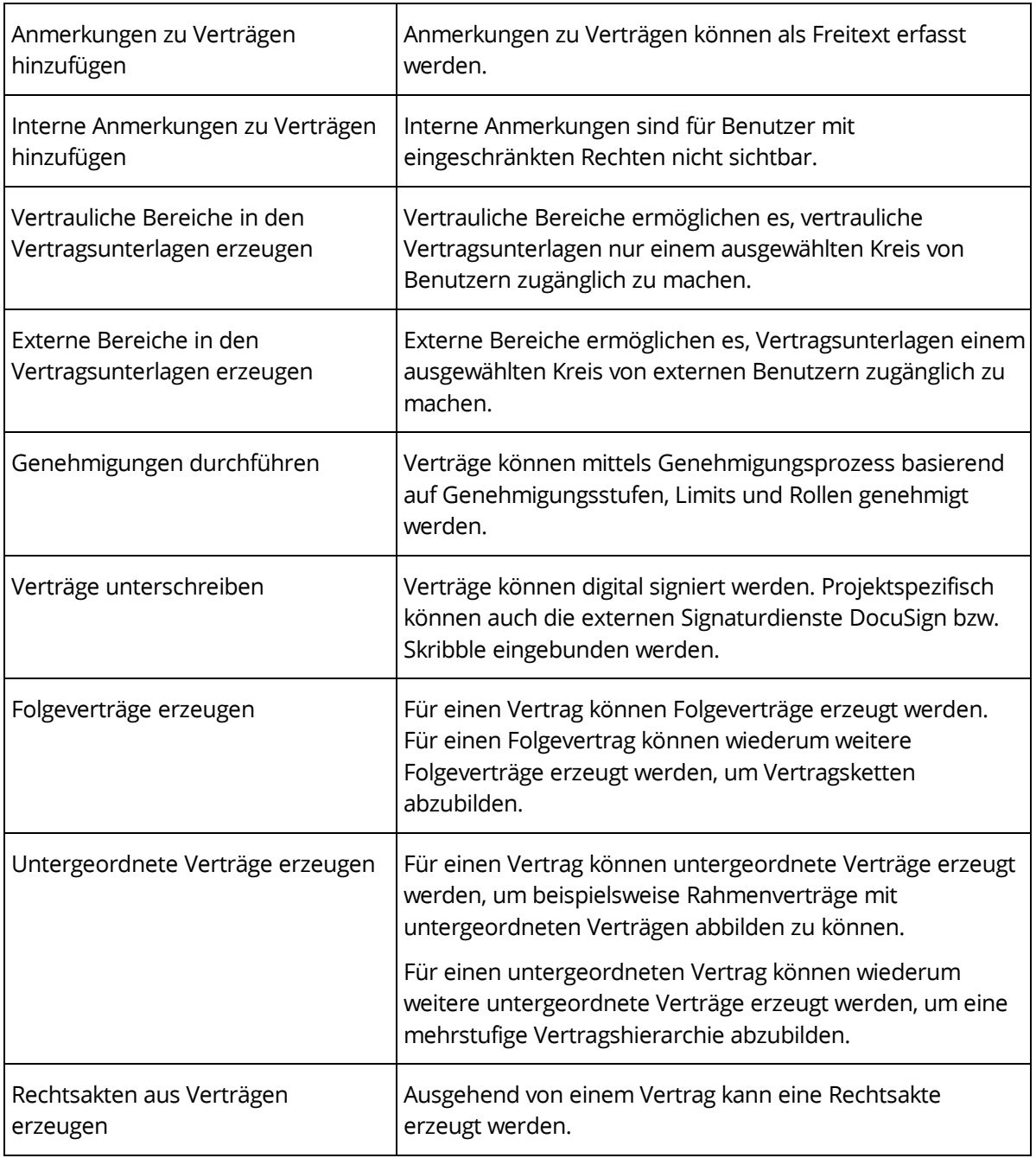

### <span id="page-5-0"></span>2.2 Rechtsakten

Bei der Verwaltung von Rechtsakten unterstützen Sie folgende Anwendungsfälle.

**Hinweis:** Um diese Funktionalität nutzen zu können, ist eine gesonderte Lizenzierung nötig.

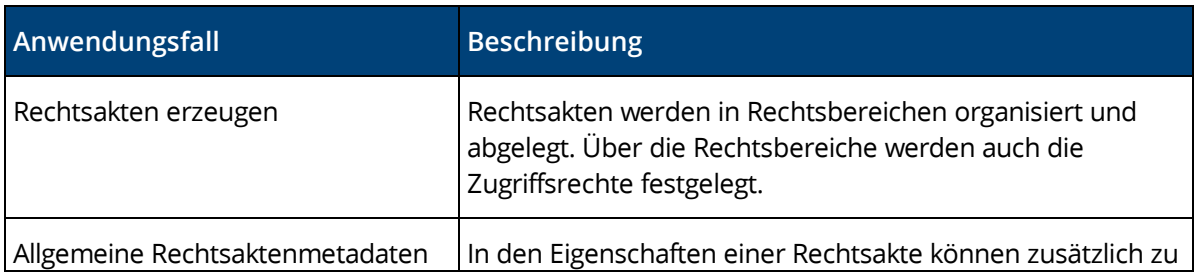

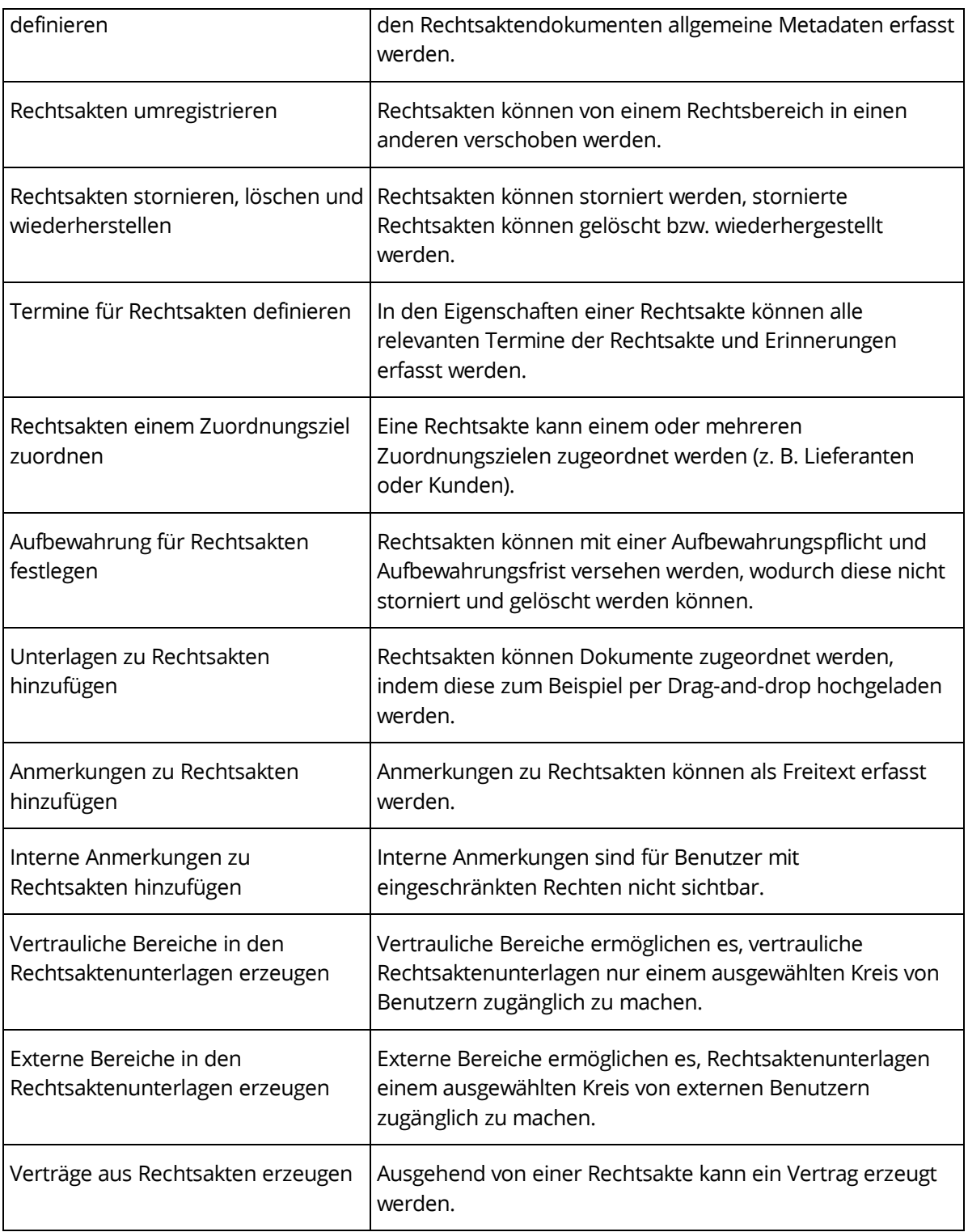

### <span id="page-6-0"></span>2.3 Anfragen

Bei der Verwaltung von Anfragen unterstützen Sie folgende Anwendungsfälle.

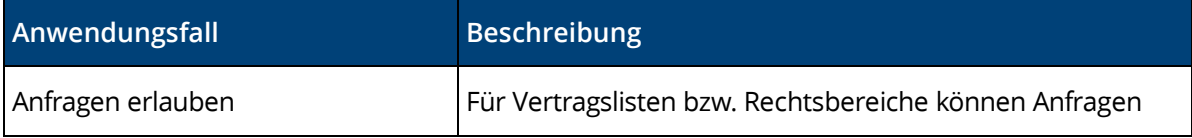

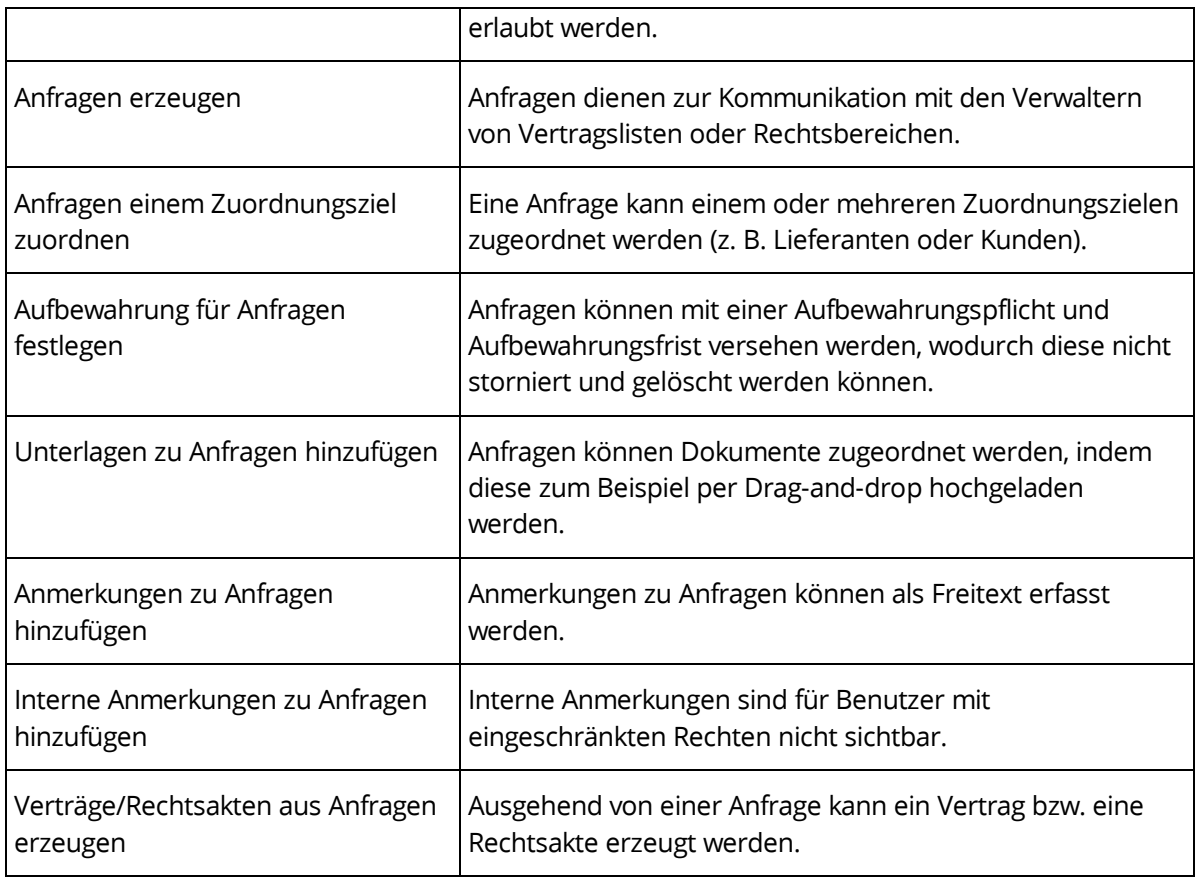

### <span id="page-7-0"></span>2.4 Allgemein

Zusätzlich stehen Ihnen folgende allgemeine Anwendungsfälle zur Verfügung.

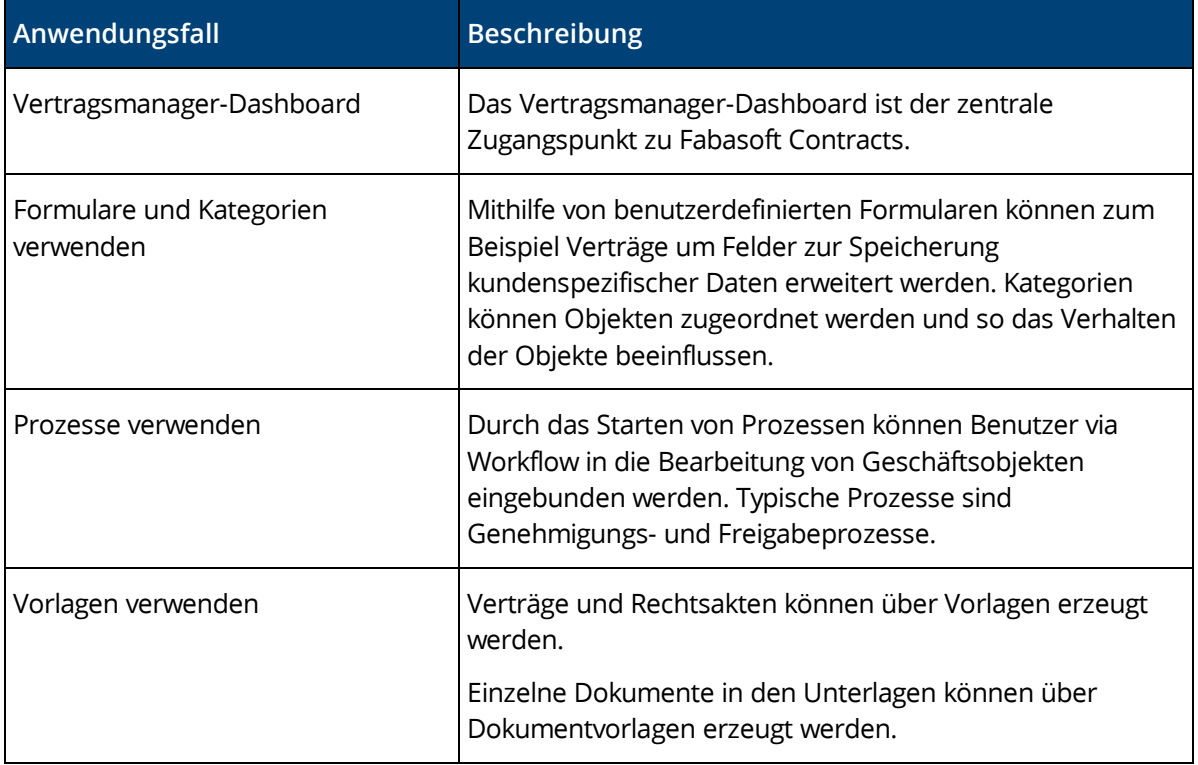

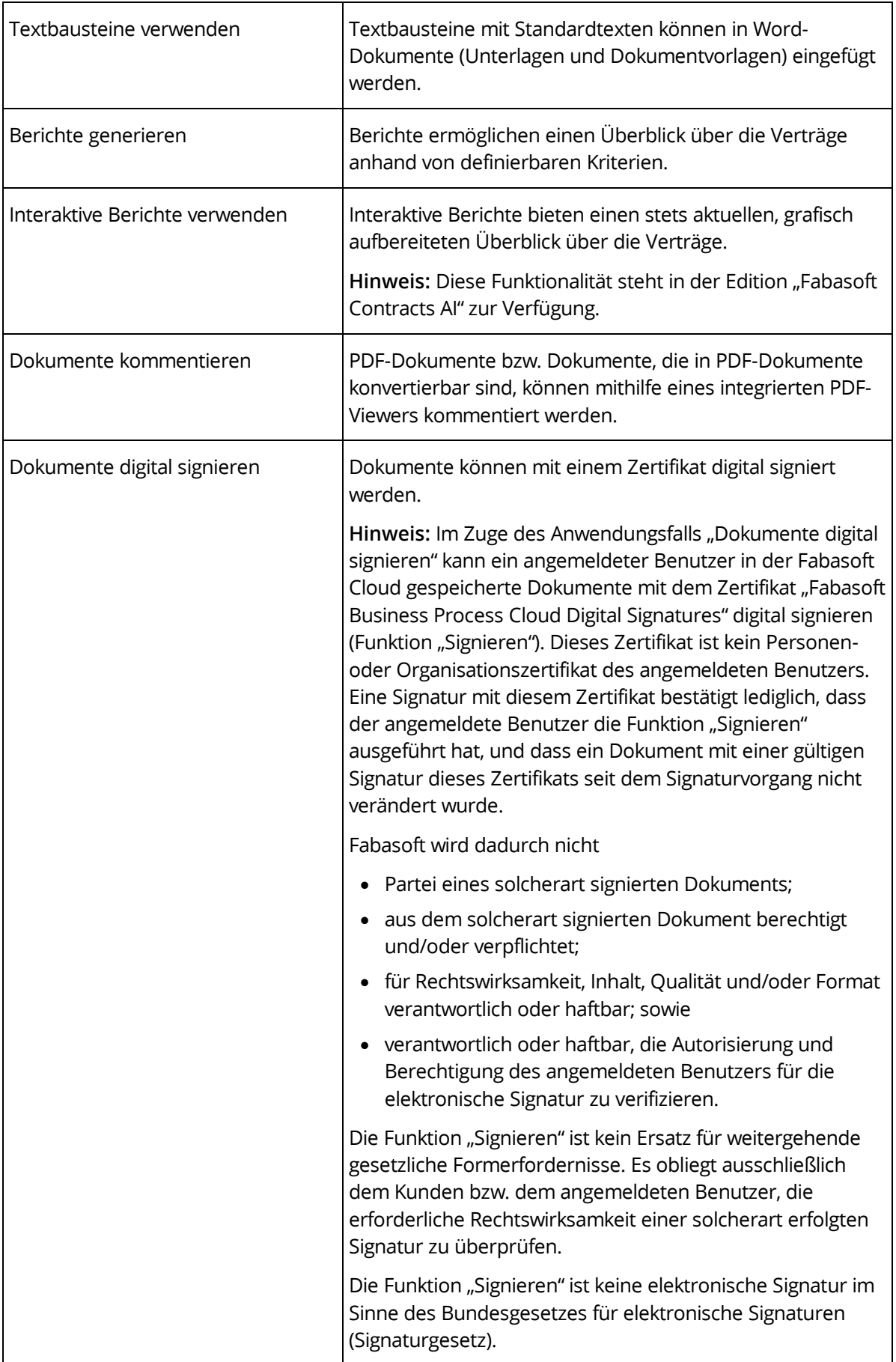

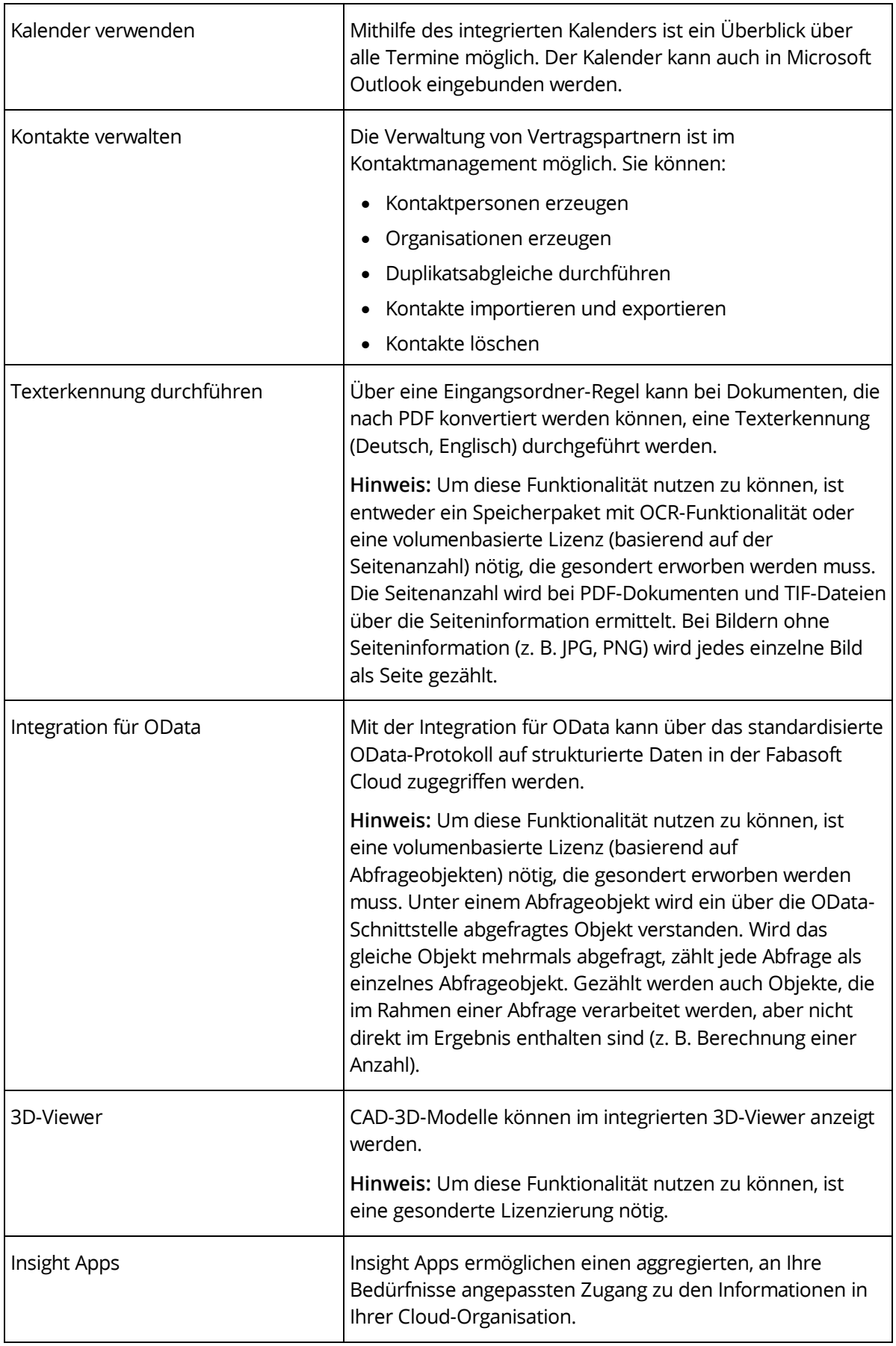

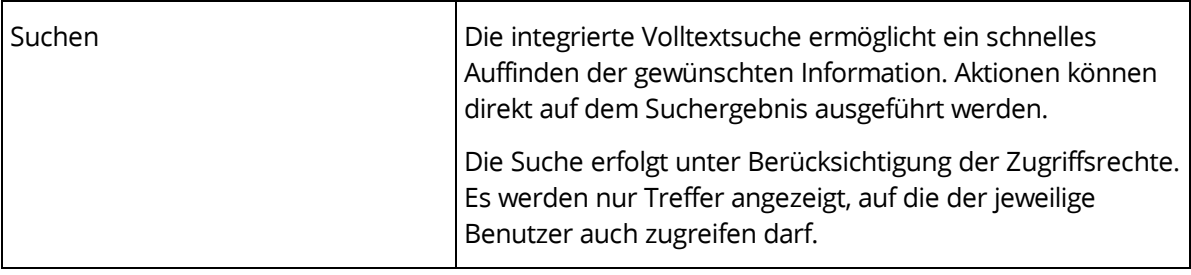

### <span id="page-10-0"></span>3 Leistungsumfang – Administration

In der Vertragsmanager-Konfiguration bzw. in Konfigurationslisten, Vertragslisten und Rechtsbereichen können Einstellungen für das Verhalten von Fabasoft Contracts vorgenommen werden.

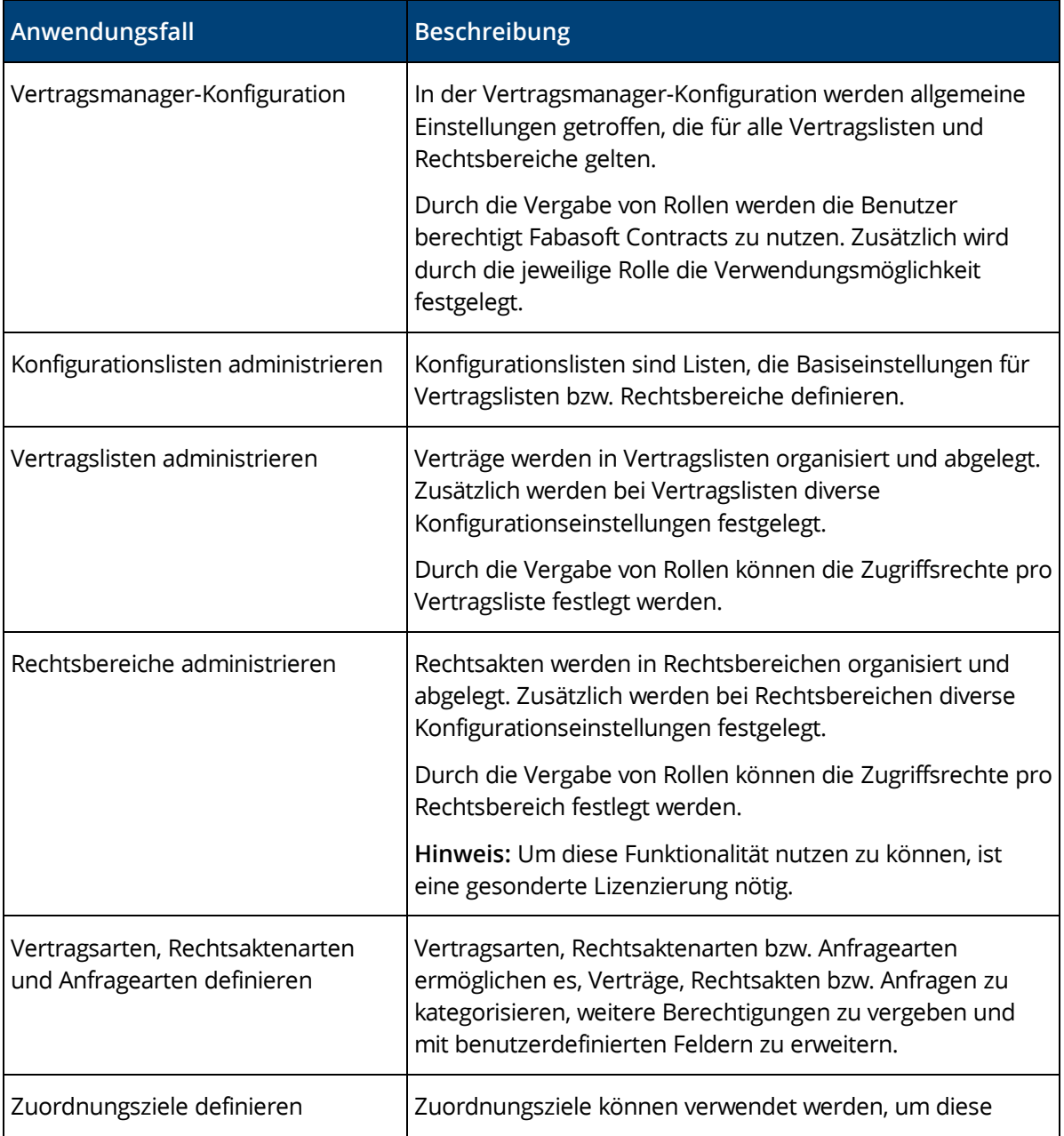

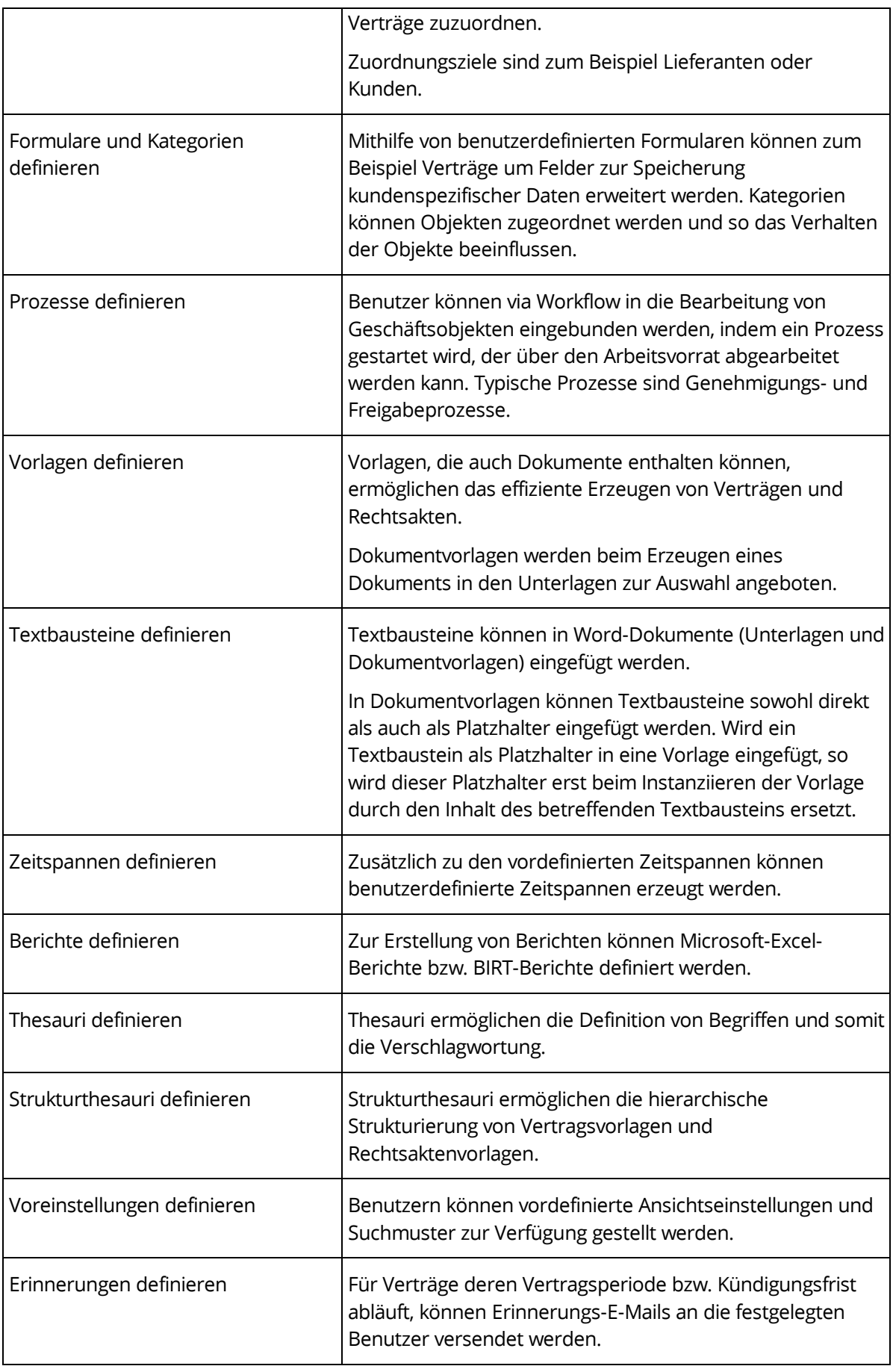

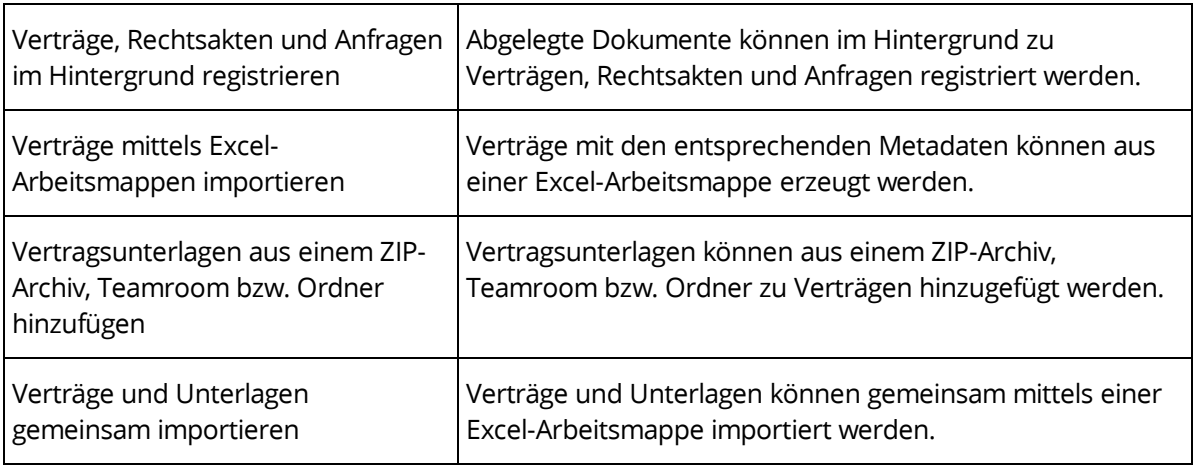

#### <span id="page-12-0"></span>4 Leistungsumfang – Schnittstellen

Fabasoft Contracts stellt eine Webservice-Schnittstelle zur Verfügung, die folgende Anwendungsfälle ermöglicht.

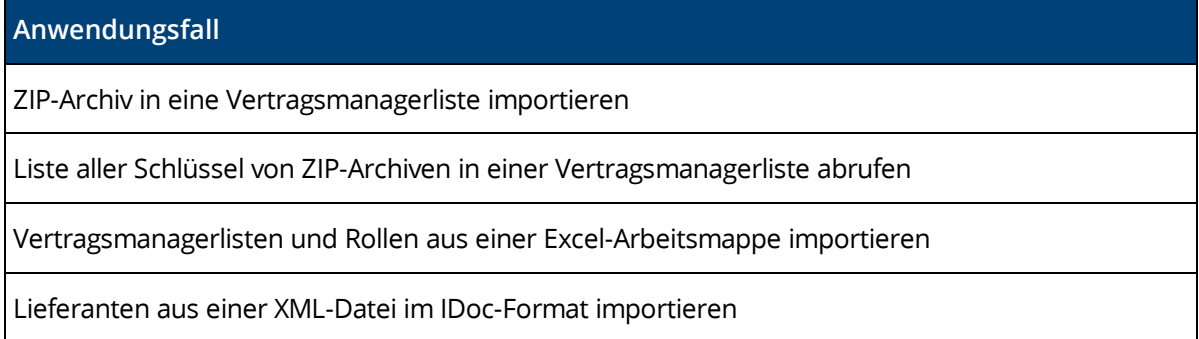

### <span id="page-12-1"></span>5 Fabasoft Cloud

Fabasoft Contracts basiert auf der Fabasoft Cloud. Somit gilt für die Verwendung von Fabasoft Contracts zusätzlich zu dieser Softwareproduktinformation auch die Softwareproduktinformation "Fabasoft Cloud", die die Ihnen ebenfalls zur Verfügung stehende Basisfunktionalität beschreibt (siehe [https://www.fabasoft.com/spi\)](https://www.fabasoft.com/spi).

### <span id="page-12-2"></span>6 Technische Informationen

Informationen zu den Systemvoraussetzungen und den unterstützten Plattformen finden Sie im Dokument "Technische Informationen" (siehe [https://www.fabasoft.com/spi\)](https://www.fabasoft.com/spi).